# Package 'MetaHD'

June 25, 2024

Type Package

Title A Multivariate Meta-Analysis Model for Metabolomics Data

Version 0.1.1

Maintainer Jayamini Liyanage <j.liyanage@latrobe.edu.au>

Author Jayamini Liyanage [aut, cre],

Alysha De Livera [aut]

Description Performs multivariate meta-analysis for high-dimensional metabolomics data for integrating and collectively analysing individual-level metabolomics data generated from multiple studies as well as for combining summary estimates. This approach accounts for correlation between metabolites, considers variability within and between studies, handles missing values and uses shrinkage estimation to allow for high dimensionality. A detailed vignette with example datasets and code to prepare data and analyses are available on <<https://bookdown.org/a2delivera/MetaHD/>>.

License GPL-3

Encoding UTF-8

**Depends** R  $(>= 3.5.0)$ 

LazyData true

RoxygenNote 7.3.1

Imports dplyr, tidyr, metafor, corpcor, Matrix, matrixcalc, Rcpp (>= 1.0.0)

LinkingTo Rcpp, RcppArmadillo

NeedsCompilation yes

Repository CRAN

Date/Publication 2024-06-25 07:10:02 UTC

# **Contents**

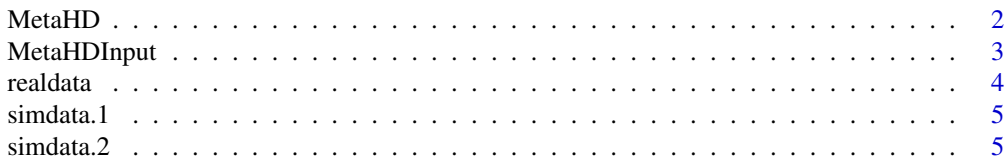

#### <span id="page-1-0"></span>**Index** [7](#page-6-0) **7**

#### Description

The MetaHD function performs a multivariate meta-analysis for combining summary estimates obtained from multiple metabolomic studies by using restricted maximum likelihood estimation. Assuming a meta-analysis is based on N outcomes/metabolites and K studies:

#### Usage

```
MetaHD(
  Y, Slist,
 Psi = NULL,
 method = c("reml", "fixed"),
 bscov = c("unstructured", "diag"),
  rigls.maxiter = 1,
  est.wscor = FALSE,
  shrinkCor = TRUE,
  impute.na = FALSE,
  impute.var = 10^4)
```
#### Arguments

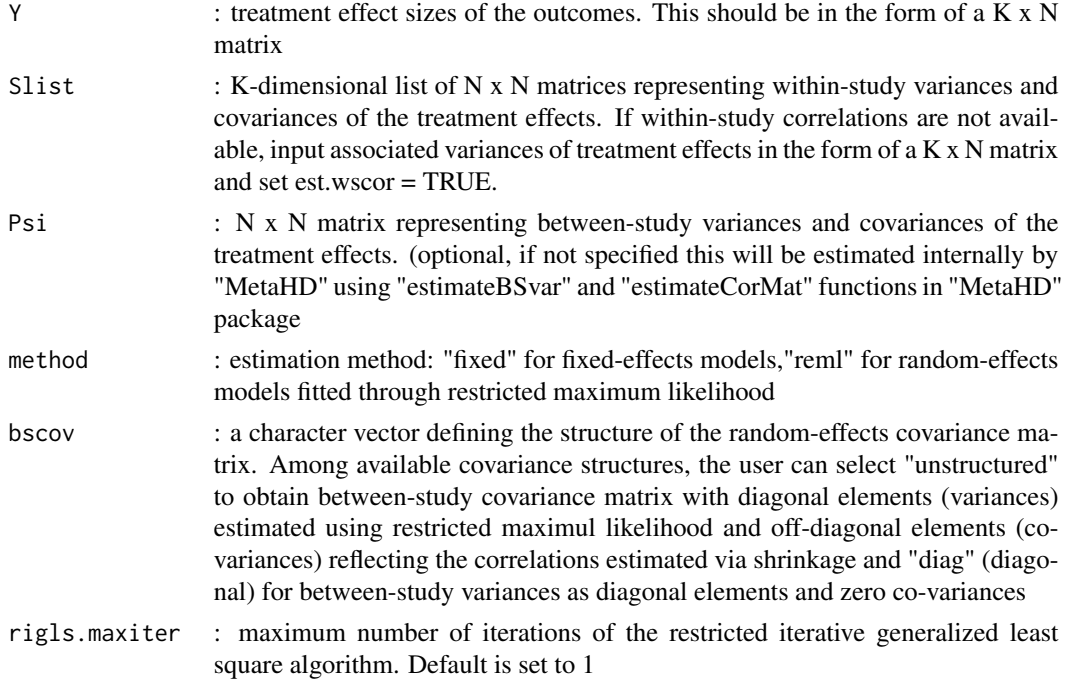

#### <span id="page-2-0"></span>MetaHDInput 3

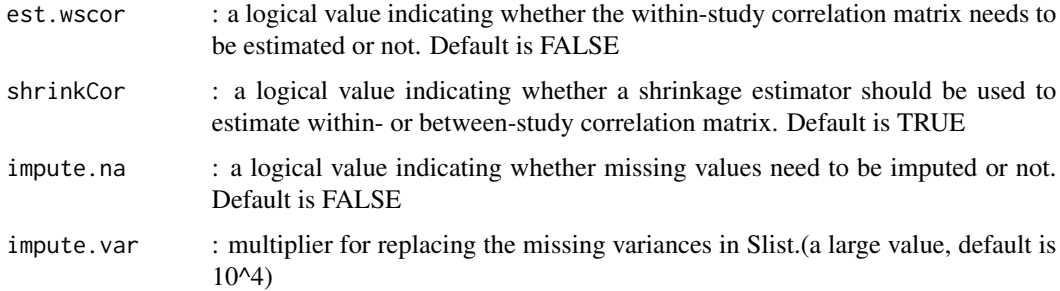

#### Value

A list of objects containing estimate : a N-dimensional vector of the combined estimates, std.err : a N-dimensional vector of the associated standard errors, pVal : a N-dimensional vector of the p-values, I2.stat : I2 statistic

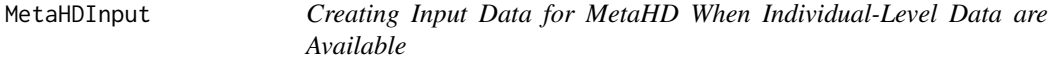

#### Description

The MetaHDInput function creates input data Y (treatment effects) and Slist (within-study covariance matrices) for MetaHD when individual-level data are available. Assuming that the individuallevel data are in the following format, with 'study' in column 1, 'group' in column 2 and metabolites in rest of the columns, with samples in rows.

#### Usage

```
MetaHDInput(data)
```
#### Arguments

data a dataframe consisting of individual-level metabolomics data in the format, where 'study' in column 1, 'group' in column 2 and metabolites in rest of the columns and samples in rows.

#### Value

A list of objects containing :

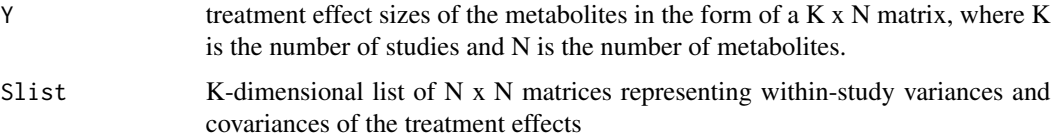

4 realdata and the contract of the contract of the contract of the contract of the contract of the contract of the contract of the contract of the contract of the contract of the contract of the contract of the contract of

#### Examples

```
input_data <- MetaHDInput(realdata$all)
Y <- input_data$Y
Slist <- input_data$Slist
## MULTIVARIATE RANDOM-EFFECTS META-ANALYSIS, ESTIMATED WITH REML
model <- MetaHD(Y, Slist, method = "reml", bscov = "unstructured")
model$estimate
model$pVal
```
realdata *An Individual-Level Metabolomics Dataset*

#### Description

This dataset consists of a list of three data frames containing individual-level data, treatment effect estimates, and their associated variances.

#### Usage

realdata

#### Format

A list of data frames as follows:

- all A dataframe with 12 rows and 14 columns containing individual-level data of 14 metabolites in columns and a total of 12 samples from two groups that have been run separately in two different instruments, leading to two separate studies in rows.
- effects A dataframe with 2 rows and 14 columns, containing treatment effect estimates of the 14 metabolites for the 2 studies.
- var A dataframe with 2 rows and 14 columns, containing associated variances of the treatment effects.

#### Examples

```
head(realdata$all)
head(realdata$effects)
head(realdata$var)
```
<span id="page-3-0"></span>

<span id="page-4-0"></span>

#### Description

This dataset consists of a list of two data frames containing treatment effect-sizes and within-study covariance matrices

#### Usage

simdata.1

#### Format

A list of data frames as follows:

- Y treatment effect sizes of the metabolites in the form of a 12 x 30 matrix, where 12 is the number of studies and 30 is the number of metabolites.
- Slist 12-dimensional list of 30 x 30 matrices representing within-study variances and covariances of the treatment effects

#### Examples

```
Y <- simdata.1$Y
Slist <- simdata.1$Slist
head(Y)
```
head(Slist[[1]]) head(Slist[[12]])

simdata.2 *Simulated Dataset 2 : With Data Missing-At-Random*

#### Description

This dataset consists of a list of two data frames containing treatment effect-sizes and within-study covariance matrices with missing values

#### Usage

simdata.2

### Format

A list of data frames as follows:

- Y treatment effect sizes of the metabolites in the form of a 12 x 30 matrix, where 12 is the number of studies and 30 is the number of metabolites.
- Slist 12-dimensional list of 30 x 30 matrices representing within-study variances and covariances of the treatment effects

## Examples

```
Y <- simdata.2$Y
Slist <- simdata.2$Slist
head(Y)
head(Slist[[1]])
head(Slist[[12]])
```
# <span id="page-6-0"></span>Index

∗ datasets realdata, [4](#page-3-0) simdata.1, [5](#page-4-0) simdata.2, [5](#page-4-0) MetaHD, [2](#page-1-0) MetaHDInput, [3](#page-2-0) realdata, [4](#page-3-0) simdata.1, [5](#page-4-0) simdata.2, [5](#page-4-0)